# **b** Blue Panda

URL: app.gobluepanda.com

#### STEP 1

# Click on Login with FBLA Connect

| User Login                     |    |
|--------------------------------|----|
| Login with FBLA Connect        |    |
| ~ OR ~                         |    |
| Username:                      |    |
| Password:                      |    |
| Forgot Password?               |    |
| Remember Me     Stay Logged In | 70 |
| Login                          |    |

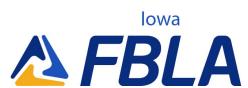

View Current Events and click 'Register'

| High School       Name:       Organization:                                                                                                    |
|----------------------------------------------------------------------------------------------------|
| Crgancann<br>Address:<br>Phone Number:<br>Fax Number:                                                                                           |
| My Events                                                                                                    |
| 2024 District 1 Leadership Conference     Not Started       District 1     1222024       Deadline: 12202023 11:59 00 PM (CST-0600)     Register |

#### STEP 3

# **Click on Yes**

| Start Registration         Image: Do you want to start a new registration?         Yes       No |   |                                          |  |
|-------------------------------------------------------------------------------------------------|---|------------------------------------------|--|
| Yes No                                                                                          |   | Start Registration                       |  |
|                                                                                                 | е | Do you want to start a new registration? |  |
|                                                                                                 |   | Yes No                                   |  |
|                                                                                                 |   |                                          |  |
|                                                                                                 |   |                                          |  |
|                                                                                                 |   |                                          |  |

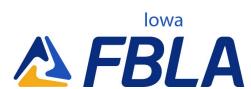

# **Click on Attendees**

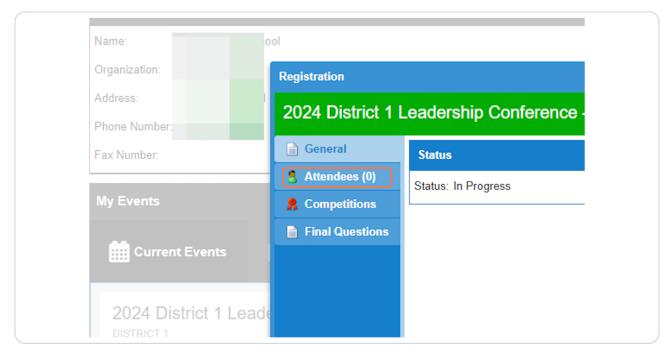

#### **STEP 5**

### **Click on Add**

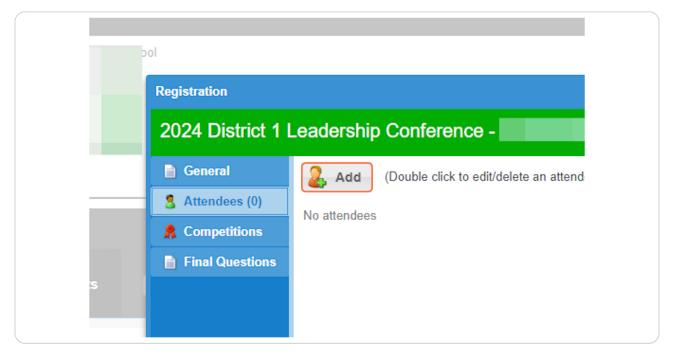

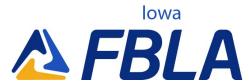

### Select the Attendee type and locate the member in the dropdown

Complete all required fields including email and phone number.

|          | )is Add New Attende             | e                                                                                                    |                     |                   |      |           |
|----------|---------------------------------|----------------------------------------------------------------------------------------------------|---------------------|-------------------|------|-----------|
| Gener    | de Attendee:                    | Member                                                                                                    |                     | ~<br>~            | ^    | ler Added |
|          | Qu First Name:                  | Last Name:                                                                                                    | Grade:              | Gender:<br>Female |      |           |
| de<br>PW | Email:<br>Cell Phone<br>Number: | By submitting this email address I agree this address is eit<br>authority to provide this address and I consent that the eve<br>address to contact this attendee for purposes related to this<br>automated communications. | nt organizer may us | se this email     |      |           |
|          |                                 | By submitting this cell phone number I agree this number is<br>and authority to provide this number and I consent that the<br>number to contact this attendee for purposes related to this<br>automated communications.    | event organizer ma  | y use this        | •    |           |
|          | Cancel                          |                                                                                                    |                     | Sa                | /e   |           |
| 5 Issues | s 0 Adjustments                 |                                                                                                    | c                   | Close / Finish La | ater | Submit    |

#### STEP 7

### Complete Special Needs and/or Dietary as needed.

| 5 Issues 0 Adjustments | PM |          | Special Needs Special Needs Dietary: Cancel |  |
|------------------------|----|----------|---------------------------------------------|--|
|                        |    | 5 Issues | 0 Adjustments                               |  |

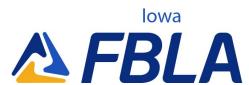

### Click on Adult Volunteer?:

Adults can volunteer to serve as timekeepers, door monitors, etc. during the conference and receive a reduced registration rate.

| Cell Phone       Image: Cell Phone         Number:       By submitting this cell phone number l agree this address is either mine or I have the approval and automated communications.         Description       Image: Cell Phone         Number:       By submitting this cell phone number l agree this number is either mine or I have the approval and autority to provide this number and I consent that the event organizer may use this number to contact this attendee for purposes related to this event through human-initiated or automated communications.         More Info       Image: Competitive Event Volunteer (-\$15.00)         Adult Volunteer?:       Competitive Event Volunteer (-\$15.00)         Include in lunch count?       (attending         (attending       Save         Cancel       Save | authority to provide this address and I consent that the event organizer may use this email<br>address to contact this attendee for purposes related to this event through human-initiated or<br>automated communications. | - |
|----------------------------------------------------------------------------------------------------|----------------------------------------------------------------------------------------------------|---|
| Number:       Image: Competitive Event Volunteer (\$15.00)         Include in lunch count?       Competitive Event Volunteer (\$15.00)         Not Volunteering (\$0.00)       Image: Competitive Event Volunteer (\$15.00)         Save       Save                                                                                                    | Cell Phone                                                                                                    |   |
| and authority to provide this number and I consent that the event organizer may use this<br>number to contact this attendee for purposes related to this event through human-initiated or<br>automated communications.<br>More Info<br>Adult Volunteer?<br>Include in lunch<br>count?<br>(attending<br>Cancel<br>Save                                                                                                    | Number:                                                                                                    | _ |
| Adult Volunteer?:<br>Competitive Event Volunteer (-\$15.00)<br>Not Volunteering (\$0.00)<br>Cancel<br>Save                                                                                                    | and authority to provide this number and I consent that the event organizer may use this<br>number to contact this attendee for purposes related to this event through human-initiated or                                  |   |
| Competitive Event Volunteer (-\$15.00) Include in lunch count? (attending Cancel Save                                                                                                    | More Info                                                                                                    |   |
| Include in lunch<br>count?<br>(attending<br>Cancel Save                                                                                                    |                                                                                                    |   |
| (attending  Cancel Save                                                                                                    | Include in lunch Not Volunteering (\$0.00)                                                                                                    |   |
|                                                                                                    | (attending                                                                                                    |   |
| 6 Issues 0 Adjustments Close / Finish Later Submit                                                                                                    | Cancel                                                                                                    |   |
|                                                                                                    | 6 Issues 0 Adjustments Close / Finish Later Subm                                                                                                    |   |
|                                                                                                    |                                                                                                    |   |
|                                                                                                    |                                                                                                    |   |

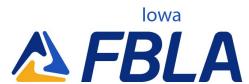

### **Click on Save**

Repeat steps for each attendee.

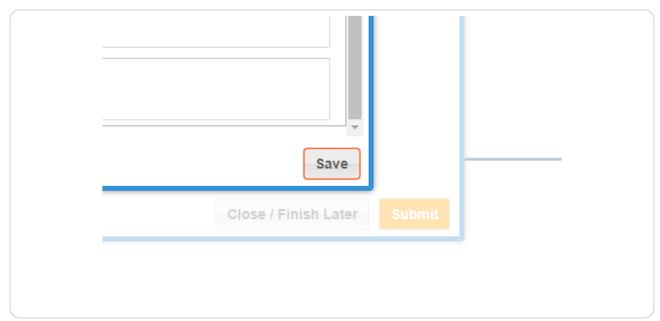

#### **STEP 10**

# Navigate to Competitions

Competitions are organized by Group category, then alphabetically.

| choo | ol                |                             |                      |         |
|------|-------------------|-----------------------------|----------------------|---------|
|      | Registration      |                             |                      |         |
| 01   | 2024 District 1 I | _eadership Conference -     |                      |         |
|      | 📄 General         | Add                         |                      | View By |
|      | S Attendees (2)   | Name                        | Group 🕇 🔻 Registered |         |
|      | R Competitions    | Battle of the Chapters      | District Compet      |         |
|      | Final Questions   | Accounting I                | Online Objectiv      |         |
|      |                   | Accounting II               | Online Objectiv      |         |
| 4    |                   | Advertising                 | Online Objectiv      |         |
|      |                   | Agribusiness                | Online Objectiv      |         |
| QE   |                   | Banking & Financial Systems | Online Objectiv      |         |
|      |                   | Business Calculations       | Online Objectiv      |         |
| PN   |                   | Business Communications     | Online Objectiv      |         |
|      |                   | Business Law                | Online Objectiv      |         |
|      |                   | Business Management         | Online Objectiv      |         |
|      |                   | Computer Applications       | Online Objectiv      |         |

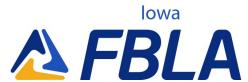

### Select the Event and Click on Add

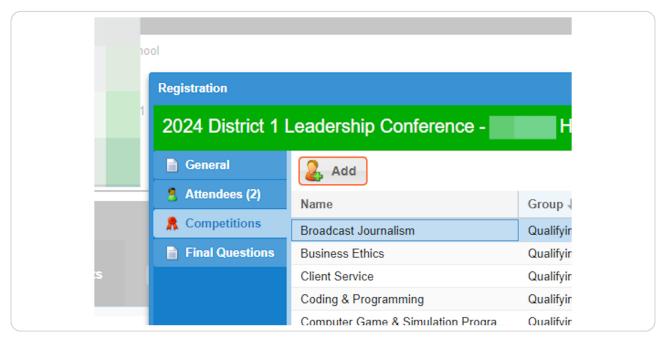

### STEP 12

# Assign the competitor to the event

First click on the competitor, then select the >

| Team Group/Ch | apter Adding a s | single Team | entry.   |  |
|---------------|------------------|-------------|----------|--|
|               |                  | <<          | Assigned |  |
| (10)          |                  |             |          |  |
| (N/A)         |                  |             |          |  |
|               |                  | >>          |          |  |
|               |                  |             |          |  |
|               |                  |             |          |  |

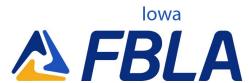

### Click on Save

Repeat for all competitors. If you exceed an entry limit, Blue Panda will notify you.

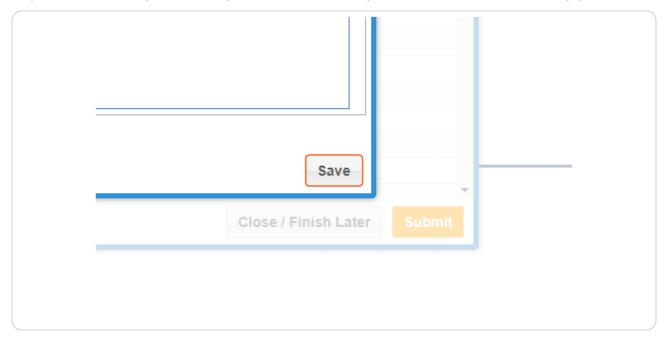

#### STEP 14

# **Click on Final Questions**

|                                  | Registration      |                                |
|----------------------------------|-------------------|--------------------------------|
| Addre                            | 2024 District 1 I | Leadership Conference          |
| Fax N                            | 🗎 General         | 🚑 Add                          |
|                                  | 8 Attendees (2)   | Name                           |
| My Events                        | R Competitions    | Broadcast Journalism           |
|                                  | Final Questions   |                                |
| Current Events                   |                   | Business Ethics                |
|                                  |                   | Client Service                 |
| 2024 District 4 Loss d           |                   | Coding & Programming           |
| 2024 District 1 Leade            |                   | Computer Game & Simulation Pro |
| DISTRICT 1<br>1/22/2024          |                   | Data Analysis                  |
| Deadline: 12/20/2023 11:59:00 PN |                   | Digital Animation              |
|                                  |                   | Digital Video Production       |

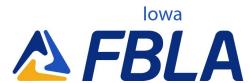

# Complete the final questions

| Vho is the On-Site Adviser?:<br>On-Site Adviser Phone Number?:                                                    | -    |
|----------------------------------------------------------------------------------------------------|------|
|                                                                                                    |      |
| Please enter a name for the 24/7 emergency<br>contact for the school (cannot be an on site<br>individual):        |      |
| Please enter a 24/7 emergency phone number for<br>the contact of the school (cannot be an on site<br>individual): |      |
| Cancel                                                                                                    | Save |

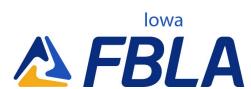

### **Review the Issues box**

Green 'no issues' means your registration is good to submit.

Yellow 'warnings' mean you may have something that isn't typical, but you can still submit it.

Red 'critical warnings' means you cannot submit until the error is corrected.

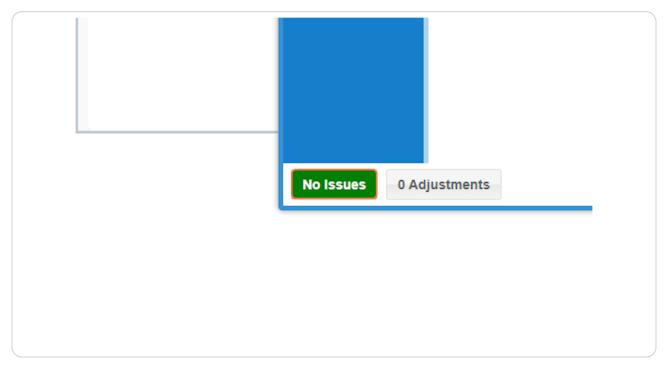

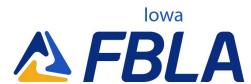

# **Click on Close/Finish Later or Submit**

Registration can be 'un-submitted' and edited until the registration deadline.

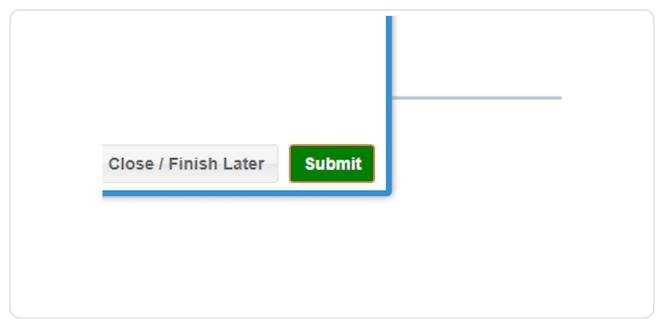

#### **STEP 18**

# **Select Payment Method**

Credit card transactions will incur an additional fee for processing.

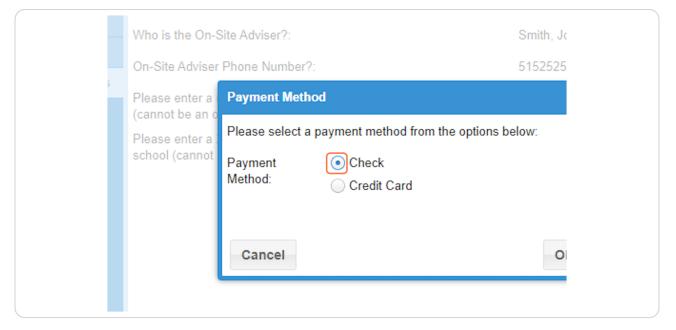

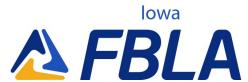

# **Review Asset Collection & E-Testing**

Asset Collections will identify anything that needs to be uploaded, the file type, and the deadline. E-Testing will be the location to download Login Cards once registration has closed.

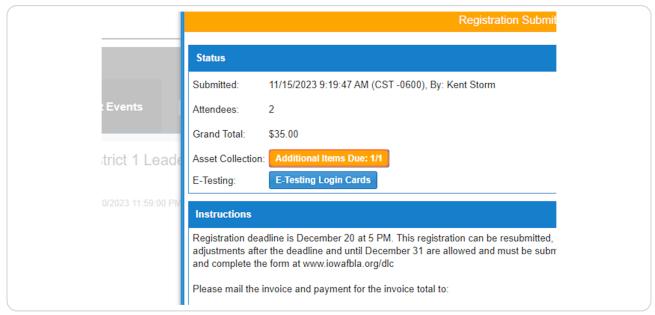

### STEP 20

# **Review Registration Details and Instructions**

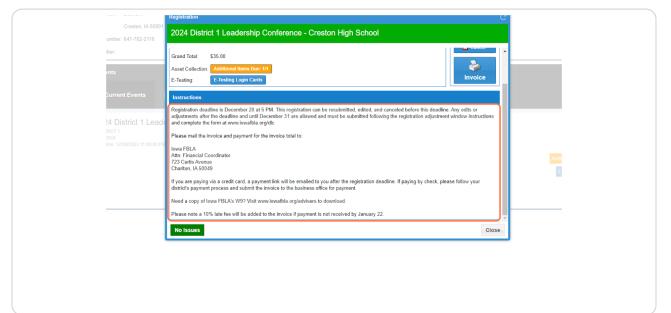

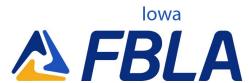

### Invoices

Invoices can be downloaded from Blue Panda and a copy has been automatically emailed to the adviser. Please process payment once finalized to meet the payment deadline.

|                                        | Ordinar         | ×               |
|----------------------------------------|-----------------|-----------------|
|                                        | Options         |                 |
|                                        | 🍞 Open/Edit     |                 |
|                                        | Cancel          |                 |
|                                        |                 |                 |
|                                        | Invoice         |                 |
|                                        |                 | In I            |
|                                        |                 |                 |
| ed, and canceled before this deadline  | e. Any edits or | С               |
| d following the registration adjustmen |                 | Additional Item |
|                                        |                 | E-Testing L     |

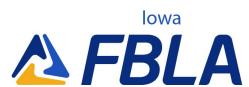

# **Accessing Scores**

Once the conference is complete, advisers will be able to access and download rating sheets and scores from the conference. An additional box will show up on the registration. Please note, you may have to click on "Past Events" to find the conference.

| Frank Number:<br>Fax Number:<br>My Events                                                                                                    | Organization: District 6<br>Address: Creston, IA 50801<br>Phone Number: 641-782-2116 |                                                                                                   |
|----------------------------------------------------------------------------------------------------|--------------------------------------------------------------------------------------|---------------------------------------------------------------------------------------------------|
| © Past Events<br>2024 District 1 Leadership Conference Submitted<br>T1222024<br>Deadmen: 12200/2023 11:50:00 PM (CST - 6600)<br>Review<br>Additional items Due; 1/1<br>E-Testing Login Cards<br>Download Scores |                                                                                      |                                                                                                   |
| 2024 District 1 Leadership Conference Submitted<br>District 1<br>1/2/2024<br>Deadline: 1/2/2002 11:50:00 PM (CST - 6600)<br>Review<br>Additional Rems Due: 1/1<br>E-Treating Login Cards<br>Download Scores     | My Events                                                                            |                                                                                                   |
| DISTRICT 1 Total: \$35.00<br>1/2/2022<br>Deadline: 1/2/20/223 11:59:00 PM (CST-0609)<br>Review<br>Additional Remas Due: 11<br>E-Testing Login Cards<br>Download Scores                                          | Current Events                                                                       |                                                                                                   |
|                                                                                                    | DISTRICT 1<br>1/22/2024                                                              | Total: \$35.00<br>Review<br>Additional Items Due: 1/1<br>E-Testing Login Cards<br>Download Scores |
|                                                                                                    |                                                                                      |                                                                                                   |

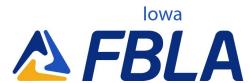